## **H807SC Instructions**

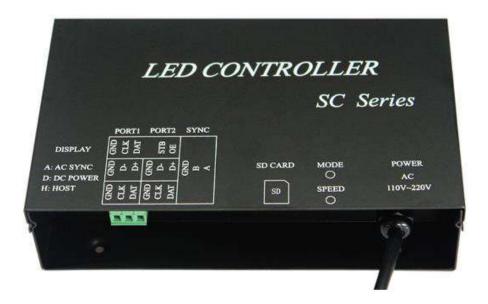

## **1. Introduction**

H807SC has two output ports and can be connected to DMX console. H807SC can control single line, double lines, three lines and four lines LED driver chips. Drive a maximum of 4096 pixels.

Auxiliary software is "LED Build Software".

## 2. Support driver chips

LPD6803, LPD8806, LPD6813, LPD1882, LPD1889, LPD6812, LPD1883, LPD1886; UCS6909, UCS6912, UCS1903, UCS1909, UCS1912; WS2801, WS2803, WS2811, WS2812; TM1812, TM1809, TM1804, TM1803, TM1829, TM1913, TM1914, TM1926;LX1003, LX2003, LX2006, DMX512, HDMX, APA102, P9813, DZ2809, INK1003, TLS3001, TLS3002, SM16711, SM16716, SM16726, LD1510, LD1512, LD1530, LD1532, MBI6021, MBI6023, MBI6024, etc.

### **3. Features**

(1). Two output ports control total of 4096 pixels.

(2). Adjust speed and brightness, replace files by DMX console.

(3). SD card support FAT32 and FAT16 format, the maximum capacity is 64G bytes, stores maximum 64 DAT files.

(4). The types of LED driver IC, scanning clock are set in LED Build Software.

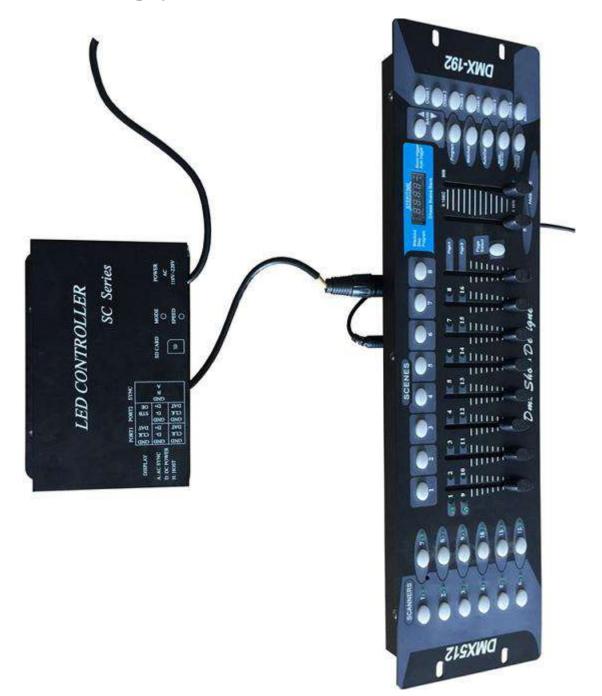

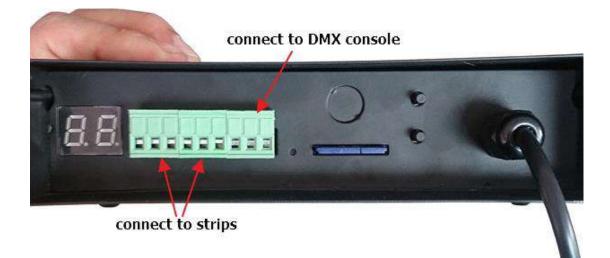

# **5.** Specifications

| Input Voltage         | AC110V or 220V    |
|-----------------------|-------------------|
| Power Consumption     | 1W                |
| Control pixels number | 4096              |
| Weight                | 0.7KG             |
| Working Temperature   | -20C°85C°         |
| Dimension             | L180 x W126 x H46 |